# Data anonymization at the image level, preserving the original DICOM format of the file

# Software for Automatic Anonymization of Radiographic Images

Rugilė DAULIŪTĖ<sup>1</sup>, Eimantas MAČIUS<sup>1</sup>, Gediminas DANYS<sup>2</sup>, JUSTAS Trinkūnas<sup>2,3</sup>, Roma PURONAITĖ<sup>2,4,5</sup>, Rolandas BĖRONTAS<sup>2</sup>

# **INTRODUCTION**

- With the entry into force of The General Data Protection Regulation (GDPR), there is a strong focus on the anonymization of medical images and the protection of patient data.
- The main goal is to quickly and qualitatively depersonalize images.
- One of the biggest challenges sensitive information embedded on the picture pixels.

### **METHODS**

- Programming language used "Python 3.7"
- Graphical user interface modelling was done with the "Tkinter" framework
- For text recognition "OpenCV" models were used
- Image manipulation was done with "Pillow" framework
- DICOM files manipulation was done using "PyDICOM" library
- Final build was compiled into executable Windows file

## **RESULTS**

- Our software automatically detects text using machine learning algorithms and covers it.
- Our software outputs the result files in a convenient data structure for easy user experience.
- The anonymization is done sufficiently to correspond to current DICOM standards.
- 1 picture takes about 5s to anonymize.

# **DISCUSSION**

- After anonymization the actual image does not lose quality, so it could be further analyzed.
- We plan to improve the anonymization algorithm and adapt the software to other types of radiological images, including multi-frame images.

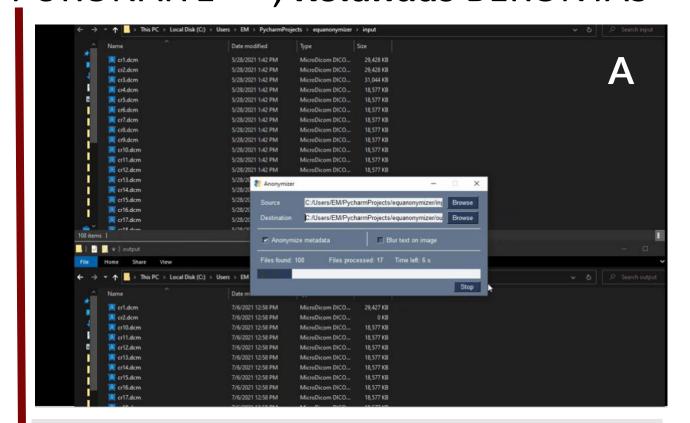

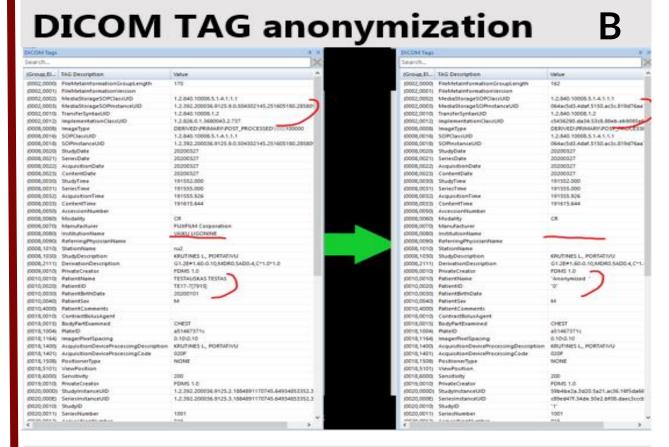

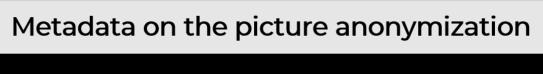

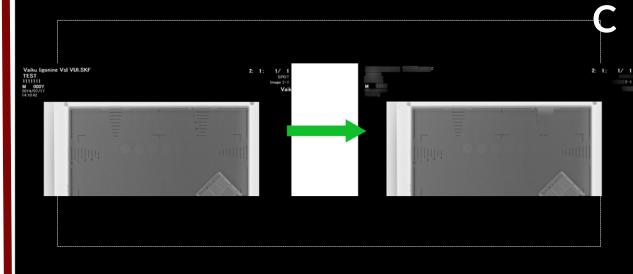

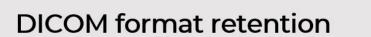

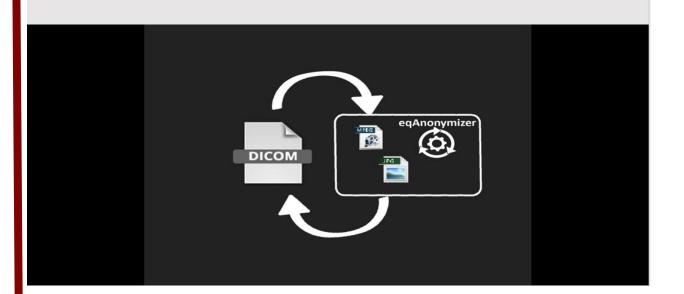

**Figure 3.** Process of automatic anonymization: (A) initiation, (B) DICOM TAG anonymization, (C) picture anonymization, (D) DICOM format retention.

| Modality | CR    | US    | CT    | DX    | MR   | XA   | ES   | RF   | NM   | SR   | OT   | XC   | Ю    | PT   | SC   | OP    | PR    | MG    | PX    |
|----------|-------|-------|-------|-------|------|------|------|------|------|------|------|------|------|------|------|-------|-------|-------|-------|
| %        | 28.9% | 27.8% | 12.4% | 10.8% | 5.4% | 4.6% | 4.0% | 2.6% | 1.0% | 0.8% | 0.7% | 0.3% | 0.2% | 0.1% | 0.1% | <0.1% | <0.1% | <0.1% | <0.1% |

 Table 1. Distribution of studies by imaging modality in Vilnius University Hospital Santaros Klinikos (VUHSK).

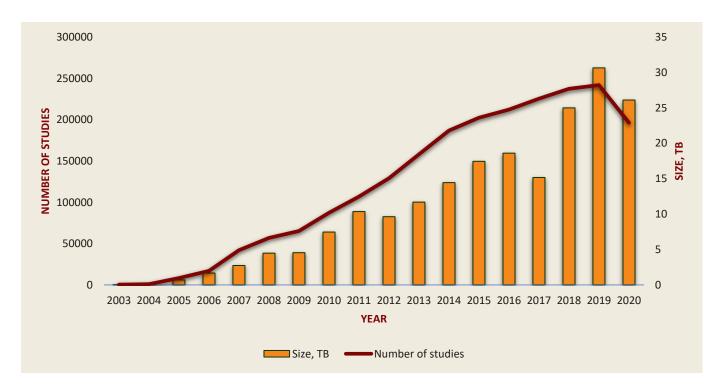

Figure 1. Total number and size of studies per year in VUHSK.

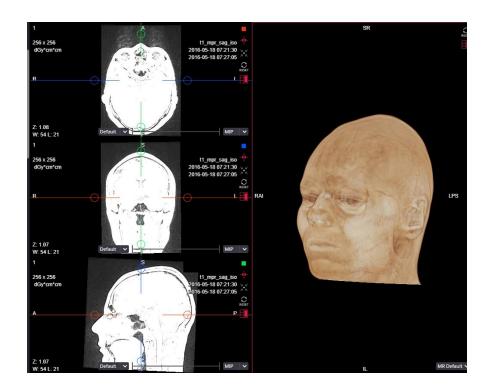

**Figure 2.** MRI 3D reconstruction.

How can I anonymize my MR image?

<sup>1</sup> Innovation incubator "KTU Startup Space" of Kaunas Technology University (MB "Innovatio veterinariae", Registration code 305361185)

<sup>2</sup> Vilnius University Hospital Santaros Klinikos

<sup>3</sup> Vilnius Gediminas Technical University

<sup>4</sup> Institute of Data Science and Digital Technologies, Vilnius University

<sup>5</sup> Faculty of Medicine, Vilnius University

E-mail: roma.puronaite@santa.lt

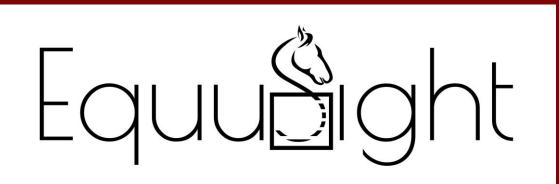

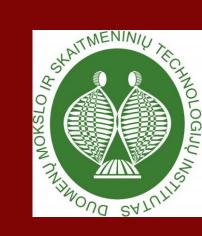

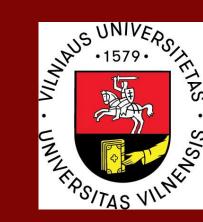

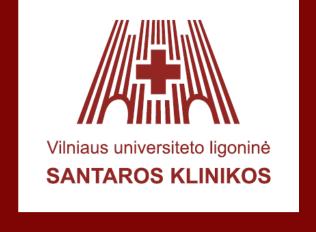

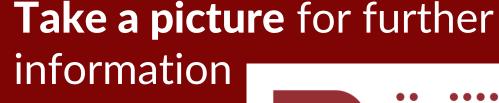

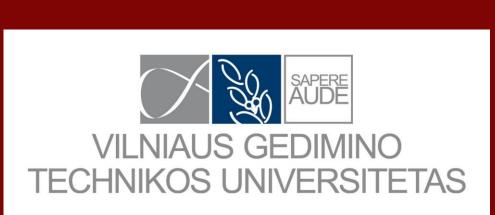

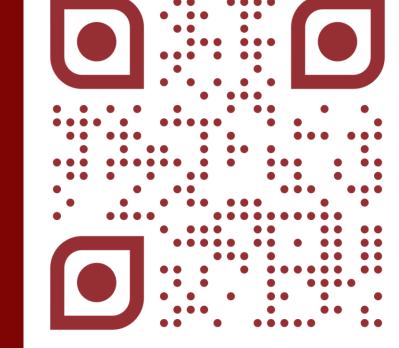